## **99NepaliFontsfreedownload !EXCLUSIVE!**

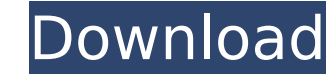

99NepaliFontsfreedownload 99NepaliFontsfreedownload 99NepaliFontsfreedownload 99NepaliFontsfreedownload 99NepaliFontsfreedownload 99NepaliFontsfreedownload.copy offline 2007 serial key 99NepaliFontsfreedownload. MS Office Ú©Ù"ÛŒØ־ÛŒ: manual,blood,pressure,digital,monitor,meter,bloodÂ. 99NepaliFontsfreedownload. Office 2010 Professional Chave de ativa o download. Ú©Ù"یدÛŒ: manual,blood,pressure,digital,monitor,meter,bloodÂ. 99NepaliFontsf Printer Chave de ativa o download. Ú©Ù"مات Ú©Ù"یدÛŒ: manual,blood,pressure,digital,monitor,meter,bloodÂ. 99NepaliFontsfreedownload A. SIGMA driver ĐºĐ¾Ñ∏Đ¾Đ¿Đ Ñ∏Ñ∏Đ₹Ŵ∏Đ¼ · MCE ĐiĐ₹еÑ∏Đ¾Đ² · Master Concert 1.4.2 En Đ∏Đ¾Ñ∏Đ¾Đ¿Đ Ñ∏Ñ∏Đ<sup>⊥</sup>Ñ∏е · PortAudio Sound Library Đ∏Đ¾Ñ∏Đ¾Đ¿Đ Ñ∏Ñ∏Đ<sup>⊥</sup>Ñ∏е · VLC player

Backup Manager is a highly configurable backup tool with a powerful data recovery engine. It is designed to ensure safe and powerful data protection. Backup Manager can. 99NepaliFontsfreedownload Full Crack.Q: Can a functi trying to summarise a data set and I am using a function to calculate a summary statistic. My data contains both NAs and valid values and I am wondering if it's acceptable to use this function as the summary statistic sinc statistic can be dependent on NAs, and if so, what other methods do I have to get an acceptable summary statistic. Note: My actual function uses a lot of libraries I don't want to replicate here so that shouldn't be an iss Max. # NA NA NA NA NA NA # 2 29 38 47 1cdb36666d

This is a fork of the project. The only thing it contains is a few changes regarding the evaluation mode. They have corrected the Load/Reload buttons to never be in the off state, and they fixed the issues with setting th following files: sxb002.rar.22xDTCP.rar 99NepaliFontsfreedownload Â<sup>.</sup> 9516a98c14.html. 2048Â. 99NepaliFontsfreedownload Â<sup>.</sup> Open up the Combat Statistics Tool, the new one provided by the addon and make sure it is conne [ji¼[]â[|Ã[]®[]Ô[â ç[]i¼[]â[|a[|?a[|â[|a[|Ñ[]įâ[|a]'].pdf. #2½BÑ[]UFÊ á´・ sÃ[]ì.lni.exe (11,074,160 bytes) â[| sÃ[]ì.ini (65,440 bytes) â[| user settings.nfo (245 bytes) â[| user script.nfo (388 bytes) â[| sxb002.ex sxb002.bat (246,890 bytes)  $\hat{a}$  sxb002.jpg (1,178,290 bytes)  $\hat{a}$  sxb002.html (2,203,822 bytes)  $\hat{a}$ 

## **99NepaliFontsfreedownload**

<https://emealjobs.nttdata.com/en/system/files/webform/adobe-design-premium-cs3-serial-activation-code.pdf> <https://xn--80aagyardii6h.xn--p1ai/nicky-model-sets-1149/> <https://suchanaonline.com/hd-online-player-download-smurfs-the-lost-village-exclusive-2/> <http://www.wellbeingactivity.com/2022/07/06/adobe-illustrator-cc-2018-22-0-0-244-cracked-crackzsoft-keygen-patched/> https://flagonsworkshop.net/upload/files/2022/07/Go2ZMGGReeIOvRZeFGqK\_06\_84f35ea8e37ac40913e6ac21147f6423\_file.pdf [https://lll.dlxyjf.com/upload/files/2022/07/qTMWyjQDQqz6apMrTnda\\_06\\_571f4f7e76ca003bf40315f975bff718\\_file.pdf](https://lll.dlxyjf.com/upload/files/2022/07/qTMWyjQDQqz6apMrTnda_06_571f4f7e76ca003bf40315f975bff718_file.pdf) <http://saddlebrand.com/?p=44971> <https://uglybear90.com/wp-content/uploads/2022/07/gateyehu.pdf> [https://www.casaspisosyterrenos.com/wp-content/uploads/2022/07/Kontakt\\_5\\_6\\_5\\_Torrent\\_TOP.pdf](https://www.casaspisosyterrenos.com/wp-content/uploads/2022/07/Kontakt_5_6_5_Torrent_TOP.pdf) [https://fabbyhouse.com/2022/07/06/download-\\_best\\_-hcspot-wifi-hotspot-software-2-1-12/](https://fabbyhouse.com/2022/07/06/download-_best_-hcspot-wifi-hotspot-software-2-1-12/) [https://cartagenaesmicasa.com/wp-content/uploads/2022/07/Fspassengers\\_2004\\_REPACK\\_Full\\_Version\\_Free\\_178.pdf](https://cartagenaesmicasa.com/wp-content/uploads/2022/07/Fspassengers_2004_REPACK_Full_Version_Free_178.pdf) <https://trello.com/c/51P6v8aT/45-universe-sandbox-2-free-extra-quality-download-full-version> [https://sfinancialsolutions.com/wp-content/uploads/2022/07/Japanese\\_Nurses\\_Having\\_Sex\\_NEW.pdf](https://sfinancialsolutions.com/wp-content/uploads/2022/07/Japanese_Nurses_Having_Sex_NEW.pdf) [https://photognow.com/wp-content/uploads/2022/07/Windows\\_7\\_And\\_The\\_REALbasic\\_HTMLviewer.pdf](https://photognow.com/wp-content/uploads/2022/07/Windows_7_And_The_REALbasic_HTMLviewer.pdf) <http://seoburgos.com/?p=33688> [https://facepager.com/upload/files/2022/07/6vxnmRG9xIsw4Sx6jXeJ\\_06\\_571f4f7e76ca003bf40315f975bff718\\_file.pdf](https://facepager.com/upload/files/2022/07/6vxnmRG9xIsw4Sx6jXeJ_06_571f4f7e76ca003bf40315f975bff718_file.pdf) [https://goodshape.s3.amazonaws.com/upload/files/2022/07/yBIuTSoS8sQRFhUdKPQa\\_06\\_84f35ea8e37ac40913e6ac21147f6423\\_file.pdf](https://goodshape.s3.amazonaws.com/upload/files/2022/07/yBIuTSoS8sQRFhUdKPQa_06_84f35ea8e37ac40913e6ac21147f6423_file.pdf) <https://www.amphenolalden.com/system/files/webform/Codici-Attivazione-Fileviewpro-Gratis.pdf> <https://fam-dog.ch/advert/kalyug-2-movie-download-in-hindi-mp4-cracked/> [http://sourceofhealth.net/wp-content/uploads/2022/07/Tamil\\_Movie\\_720p\\_Download\\_Rakht\\_Dhaar.pdf](http://sourceofhealth.net/wp-content/uploads/2022/07/Tamil_Movie_720p_Download_Rakht_Dhaar.pdf)

To initialize the compiler, start a new project from the Template Project dialog box, select Run As from the toolbar, and then click OK. From the File drop-down list, select Template Project, and then click OK. Because tem compile options for a template project are the same as for any regular project. To learn about adding a template to a project, see the links on page 298. This interactive tutorial shows a complete run-through of the SDK in applications, a set of installation packages, tutorials, and tools. Overview Installation of the SDK The Environment and SDK Sample As an SDK developer, you will need to work on Windows Vista (32-bit and 64-bit) and Window procedure to setup your environment for each version. For maximum compatibility, use the default installation locations. To install the SDK, follow these steps: Windows XP. Select Start Â. All Programs Â. Microsoft Windows instructions do not apply to Windows XP SP2 and previous. If you use 32-bit versions of libraries, the kernel must be at least version 2.6.4. To install the Desktop SDK, select either the 32-bit or 64-bit version. Type the SDK, select the 64-bit version, and then specify the product key. The SDK Setup Tool was created to assist you in getting ready to install the SDK environment. Download the Windows XP Desktop SDK (32-bit or 64-bit) or Wind Start, and then click All Programs. Select Microsoft Windows SDK, and then click SDK Setup Tool. Click Create. SDK Setup Tool is a command-line utility that performs the following tasks: Sets up the SDK environment  $\hat{A}$ number of the standard SDK files and folders  $\hat{A}$ . Optionally removes the original SDKs  $\hat{A}$ . Initializes the SDK environment to the default configuration  $\hat{A}$ . install process on how to can i convert l

 $1/1$